## Live Hacking: Breaking into Your Web App

Brian Vermeer

@BrianVerm

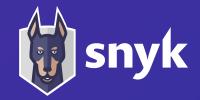

## DevSecOps

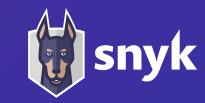

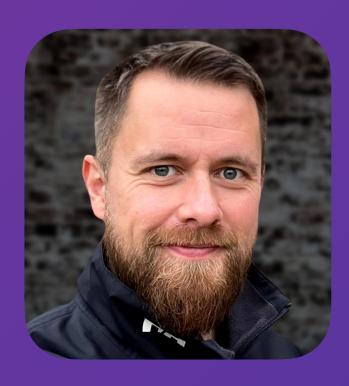

Brian Vermeer
Developer Advocate
snyk

@BrianVerm

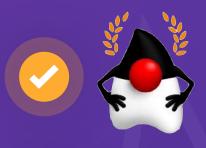

Java Champion

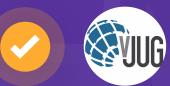

Virtual JUG leader

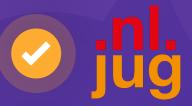

NLJUG leader

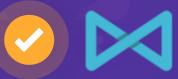

DevSecCon co-leader

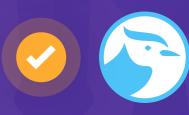

Foojay Community Manager Security

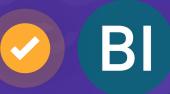

Top 21 Developers
Shaping Tech

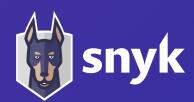

### What are the Problems?

- 1. Software delivery sped up with little thought to security
- 2. Lack of security focus throughout the app lifecycle
- 3. Silo-ed security expertise
- 4. Customer data could be compromised

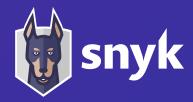

### How bad is the Situation?

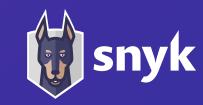

### Security

Equifax's disastrous Struts patching blunder: THOUSANDS of other orgs did it too

Those are just the ones known to have downloaded outdated versions

**EQUIFAX DATA BREACH** 

Equifax's Mega-Breach Was Made Possible by a Website Flaw It Could Have Fixed

## Failure to patch two-month-old bug led to massive Equifax breach

Critical Apache Struts bug was fixed in March. In May, it bit ~143 million US consumers.

DAN GOODIN - 9/13/2017, 11:12 PM

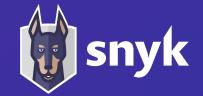

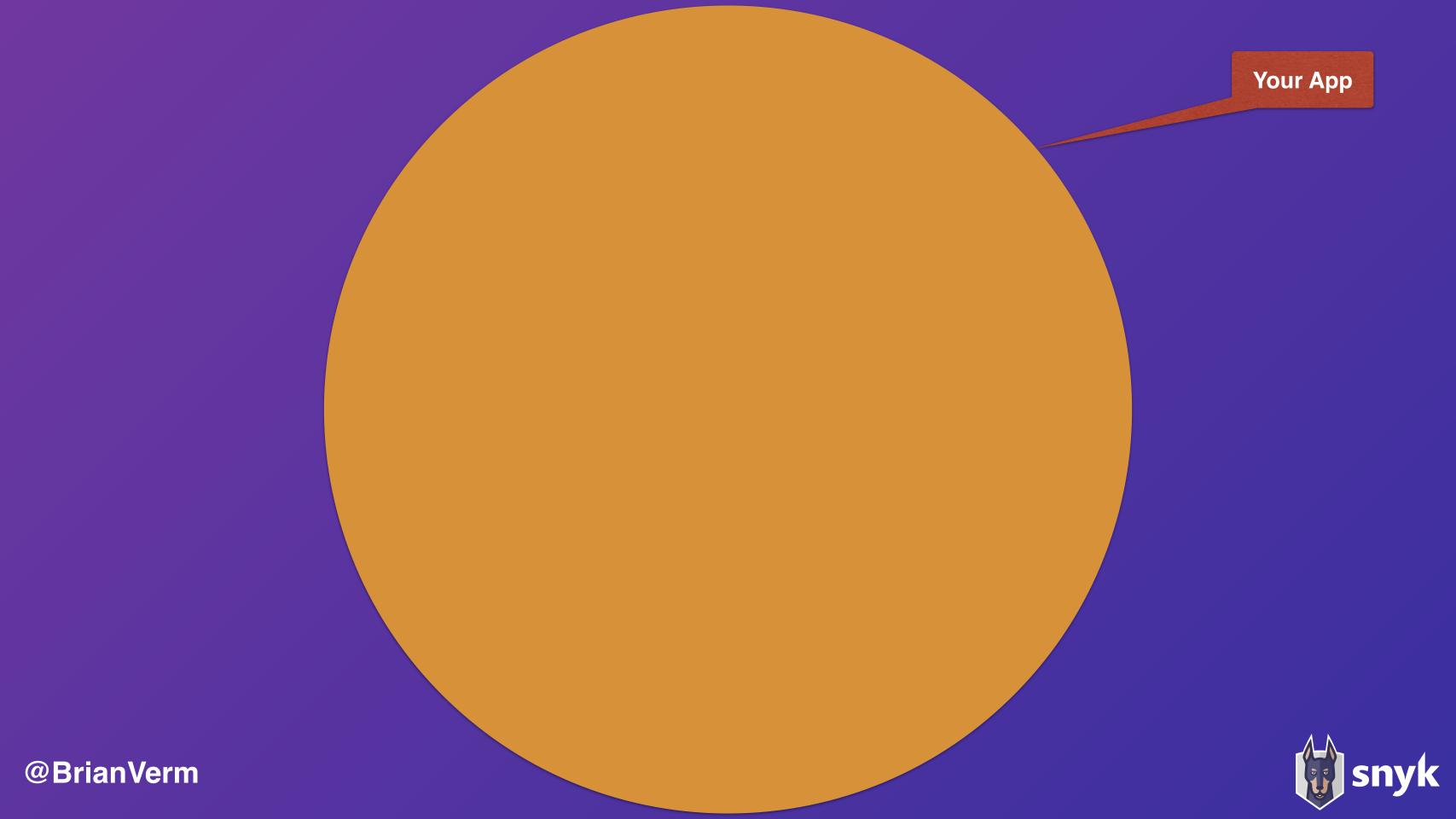

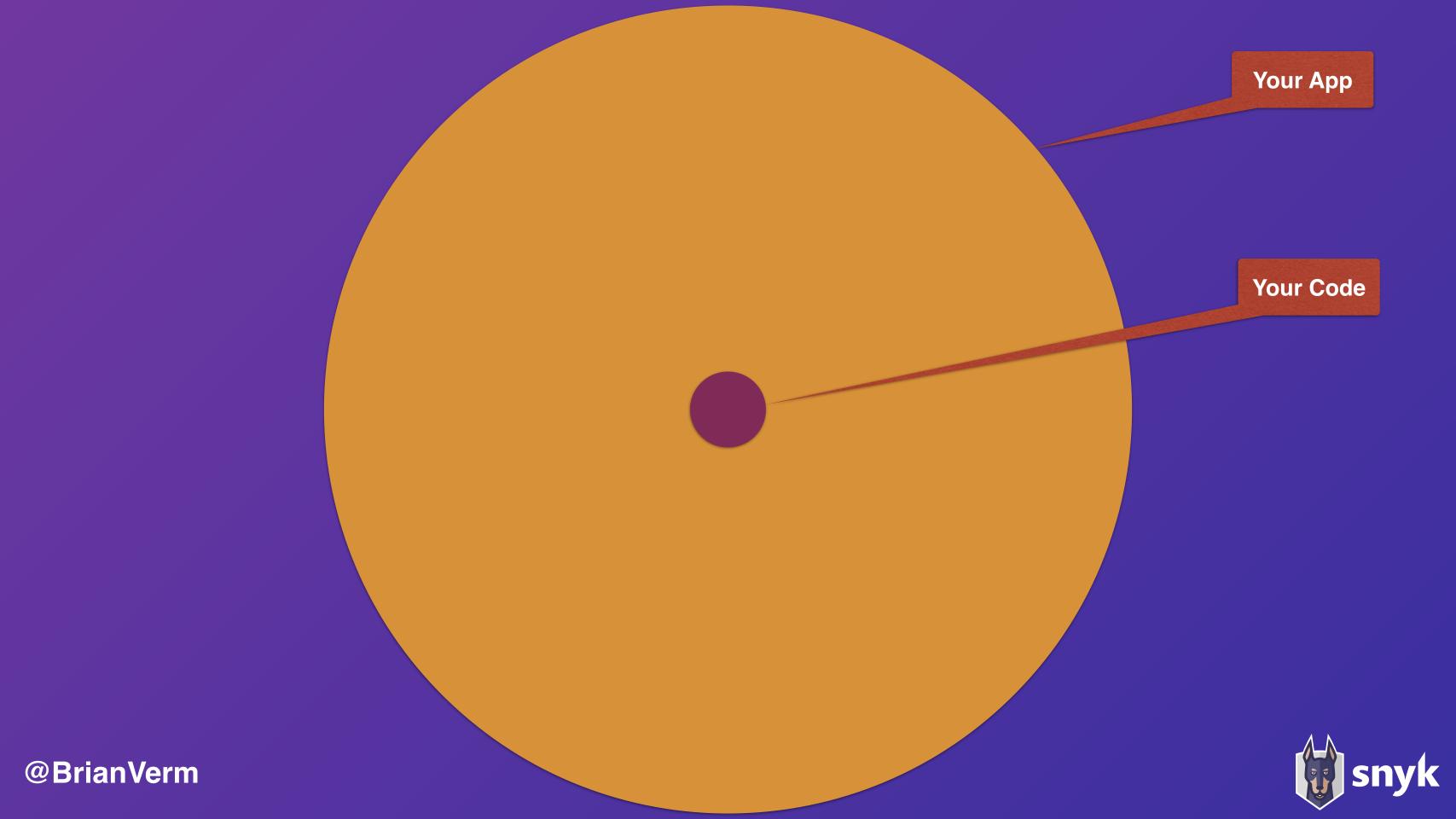

### Serverless Example: Fetch file & store in s3

(Serverless Framework Example)

```
'use strict';
const fetch = require('node-fetch');
const AWS = require('aws-sdk'); // eslint-disable-line import/no-extraneous-dependencies
const s3 = new AWS.S3();
module.exports.save = (event, context, callback) => {
 fetch(event.image_url)
   .then((response) => {
     if (response.ok) {
       return response;
     return Promise.reject(new Error(
            `Failed to fetch ${response.url}: ${response.status} ${response.statusText}`));
   .then(response => response.buffer())
   .then(buffer => (
     s3.put0bject({
       Bucket: process.env.BUCKET,
       Key: event.key,
       Body: buffer,
     }).promise()
    .then(v => callback(null, v), callback);
```

```
"dependencies": {
    "aws-sdk": "^2.7.9",
    "node-fetch": "^1.6.3"
}
```

2 Direct dependencies

19 dependencies (incl. indirect)

191,155 Lines of Code

19 Lines of Code

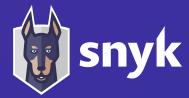

# y ■ goof y □ config y □ domain y □ handler y □ repository □ CreateTodoFunction.java □ DeleteTodoFunction.java □ GetTodoFunction.java □ GoofApplication.java □ ImportTodosFunction.java □ UpdateTodoFunction.java

## Spring Serverless Example

```
@Component("CreateTodoFunction")
public class CreateTodoFunction implements Function<TodoRequest, TodoResponse> {
    @Autowired
    TodoRepository repository;

public Todo createTodo(final Todo todo) {
        return repository.save(todo);
    }

    @Override
    public TodoResponse apply(final TodoRequest todoRequest) {
        final TodoResponse result = new TodoResponse();

        result.setResult(createTodo(todoRequest.getTodo()));

        return result;
    }
}
```

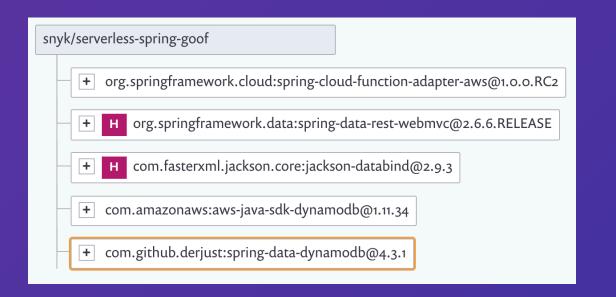

5 Direct dependencies

54 dependencies (incl. indirect)

460,046 Lines of Code

222 Lines of Code

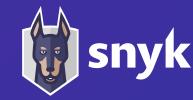

## Open Source Usage Has Exploded

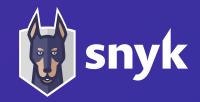

## Attackers Are Targeting Open Source

One vulnerability, many victims

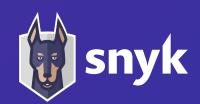

## New packages created by ecosystem per year

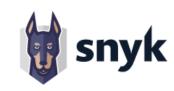

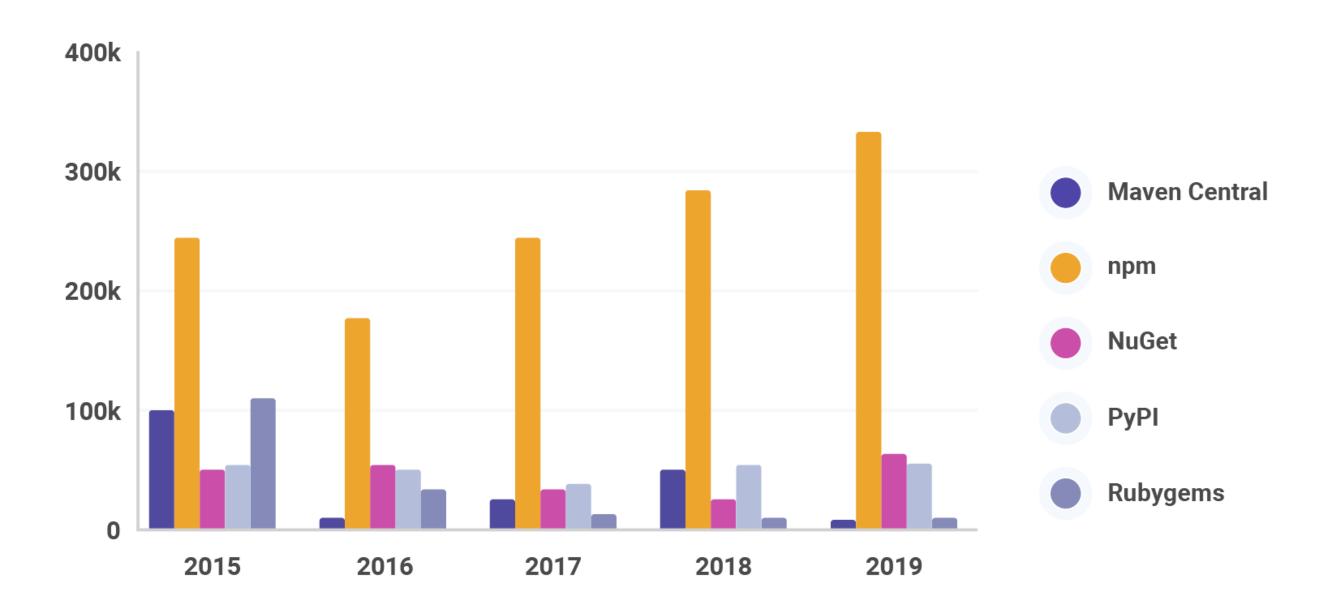

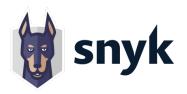

## Vulnerabilities identified in ecosystems since 2014

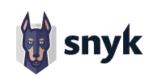

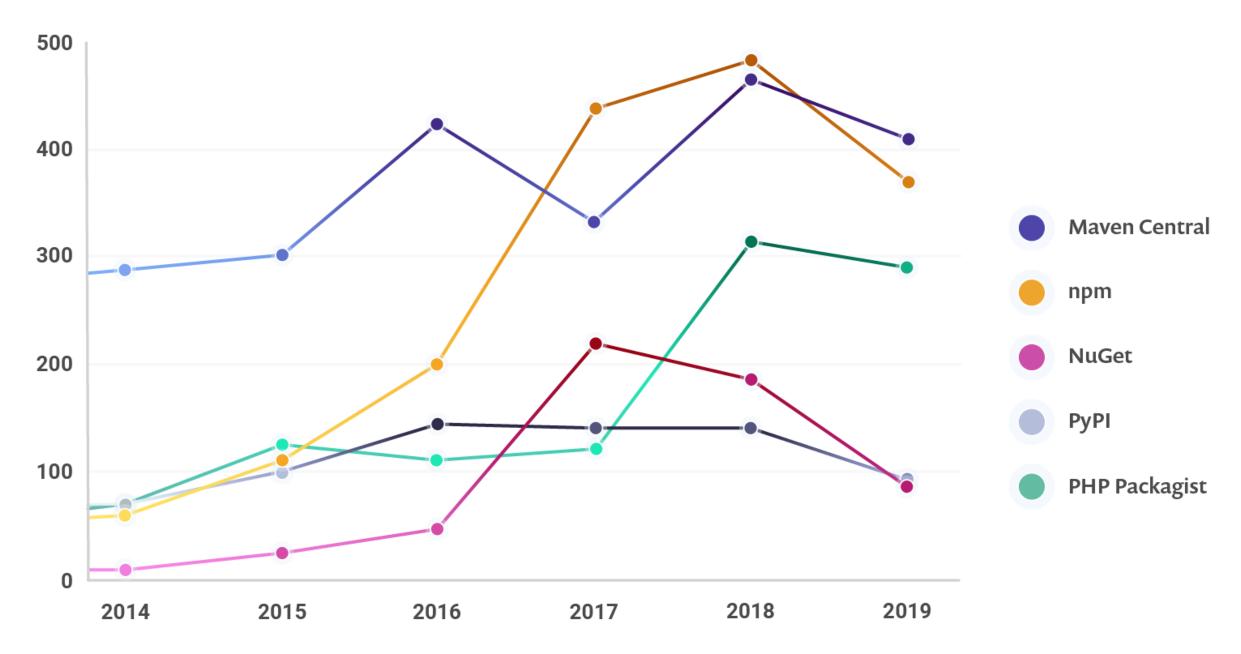

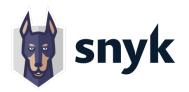

## Vulnerabilities from direct versus indirect dependencies

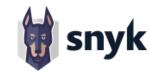

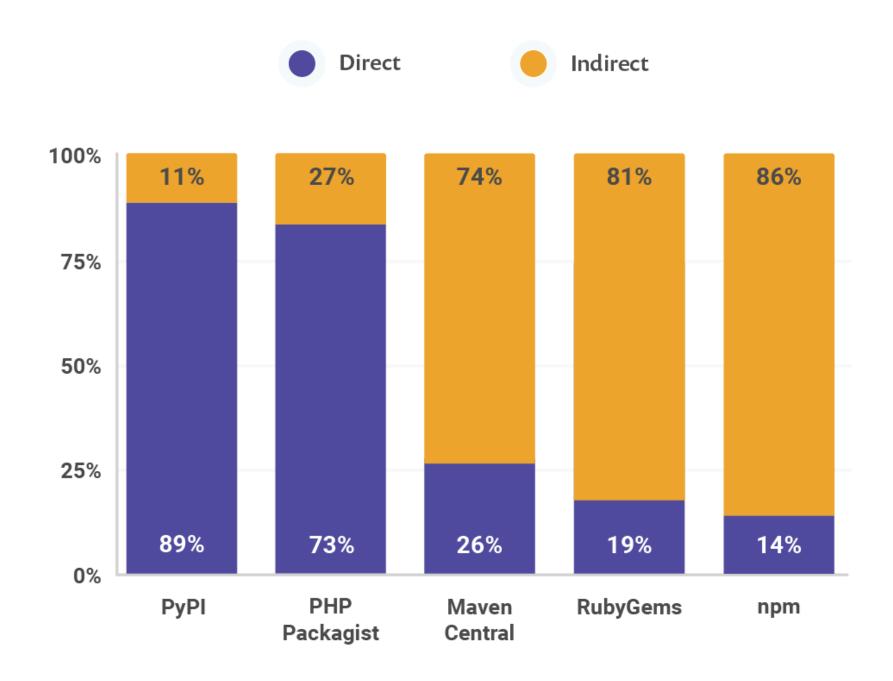

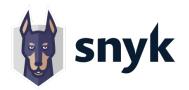

## OS maintainers are confident in their own security knowledge

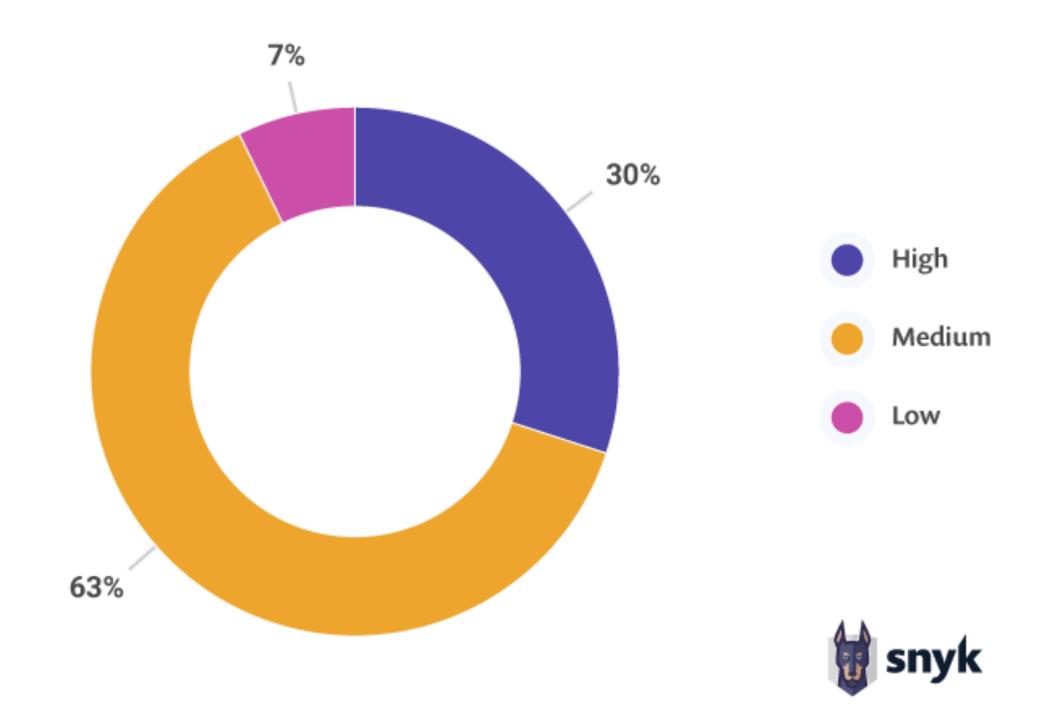

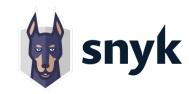

## Who should be responsible for security?

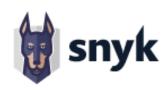

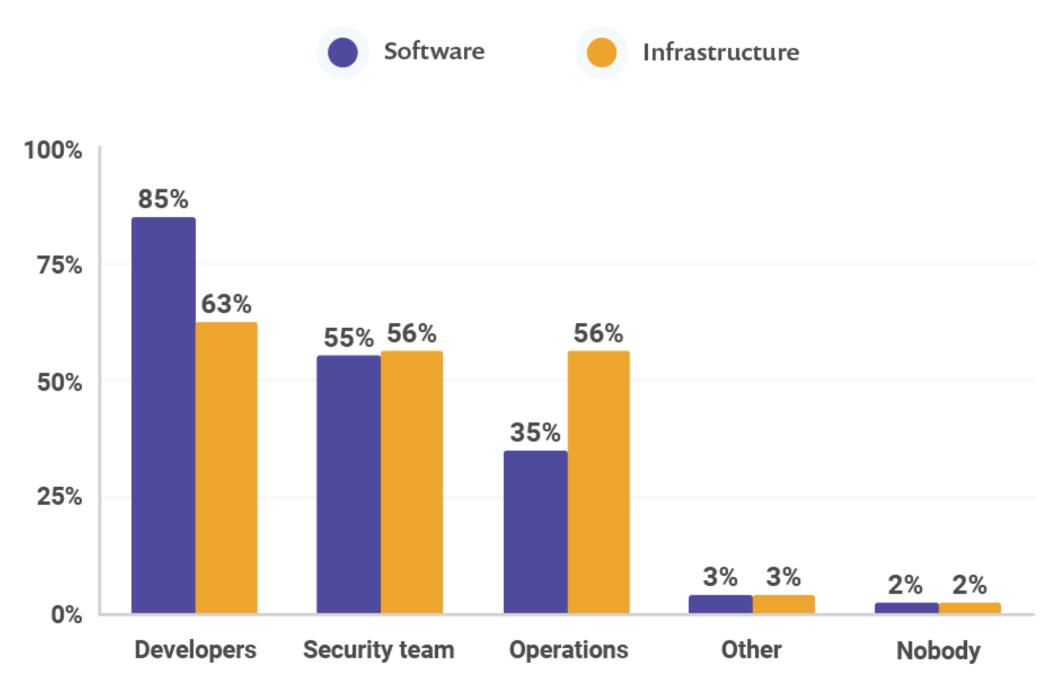

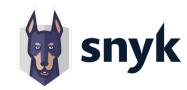

### How do you find about vulnerabilities?

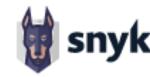

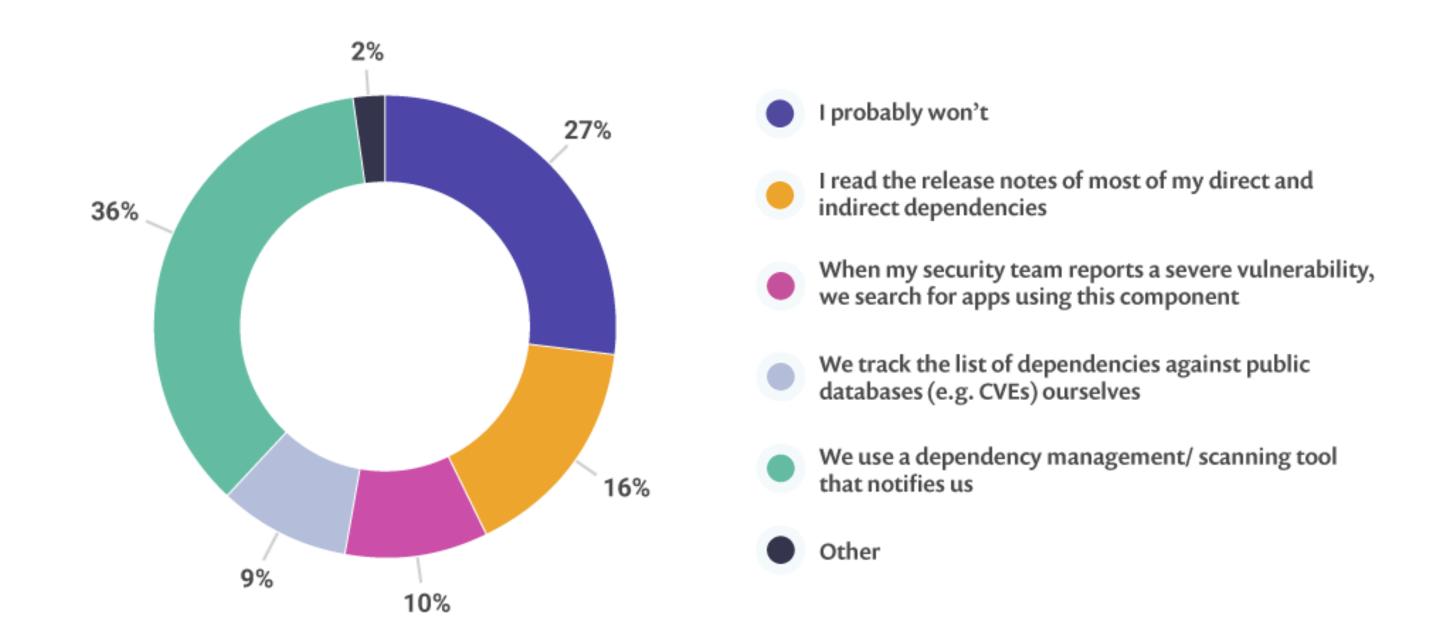

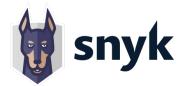

## Vulnerabilities generally remain undiscovered for a long time.

The median time from inclusion to discovery for in application libraries:

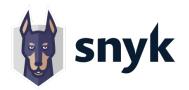

## Vulnerabilities generally remain undiscovered for a long time.

The median time from inclusion to discovery for in application libraries:

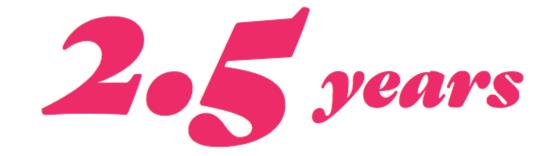

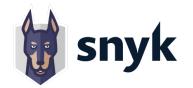

## Let's HACK!

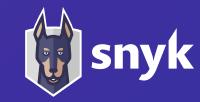

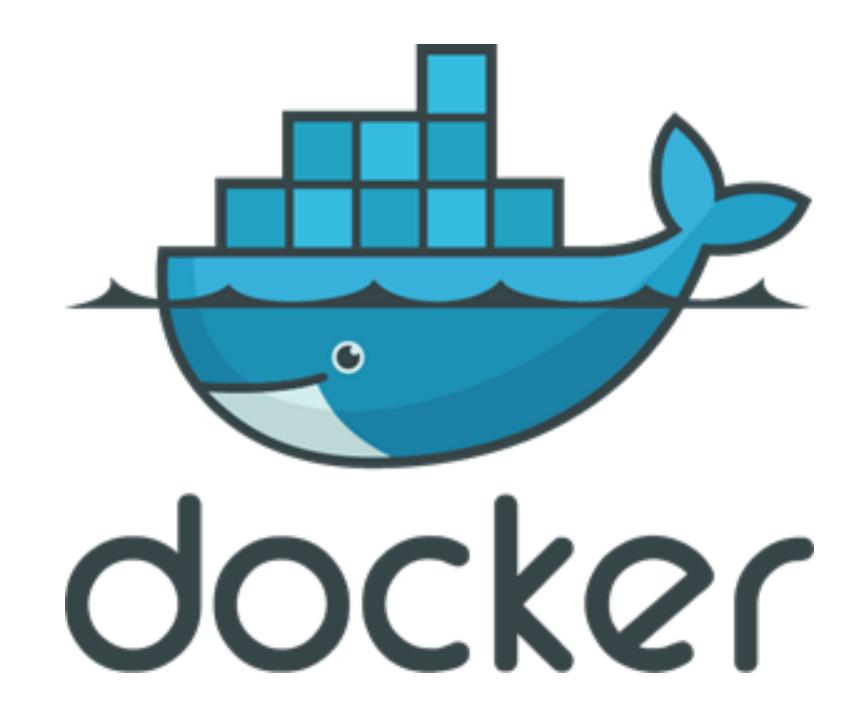

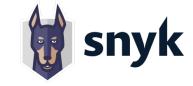

### Vulnerabilities per Docker image

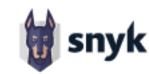

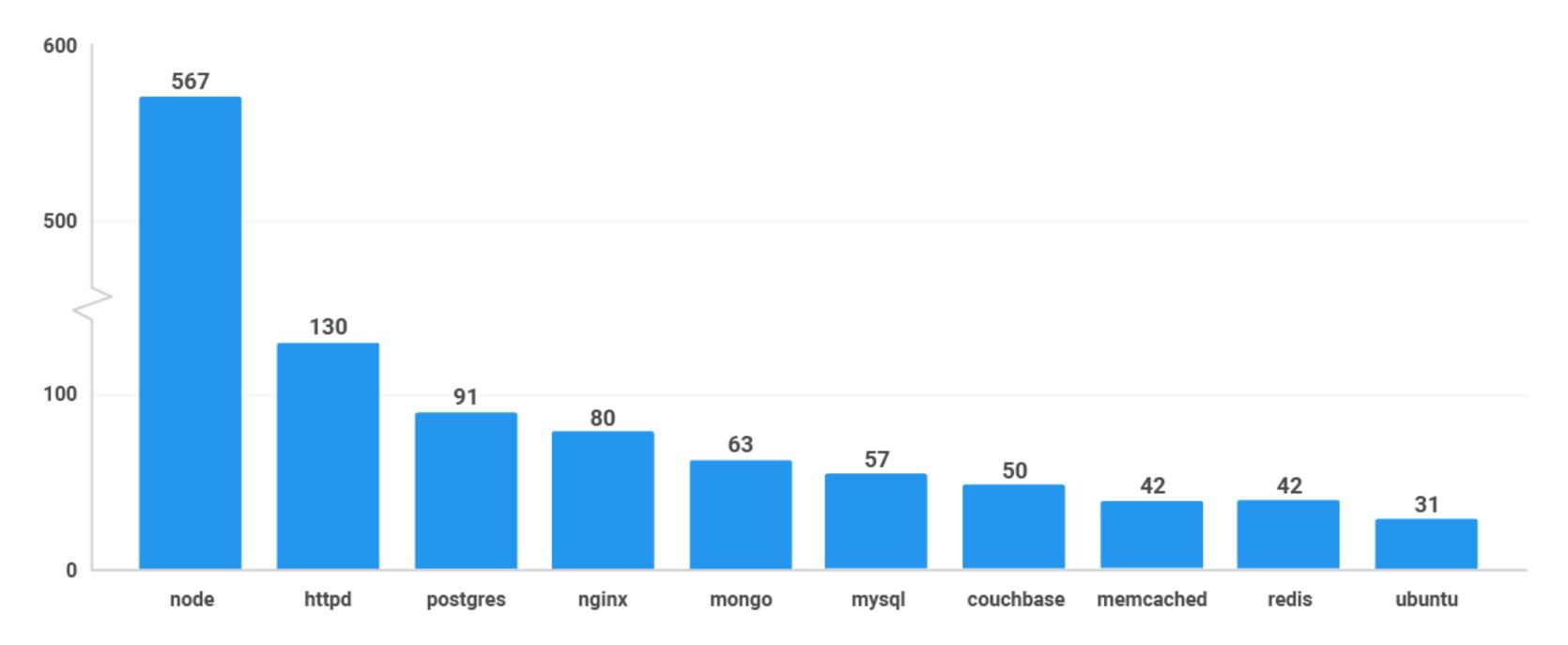

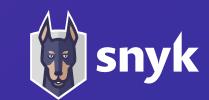

## When do you scan your Docker image for OS vulns?

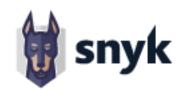

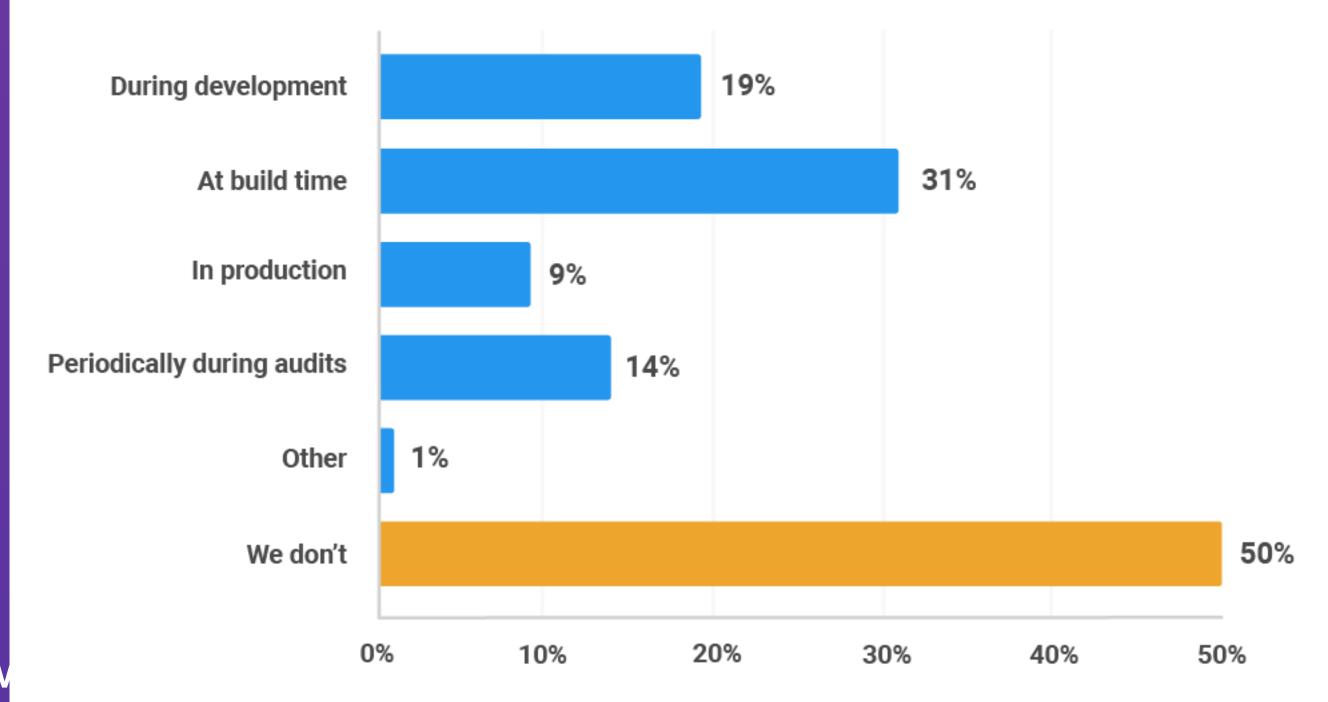

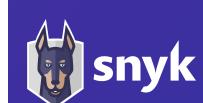

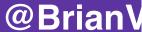

## How do you find out about new vulnerabilities in your deployed containers?

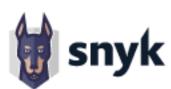

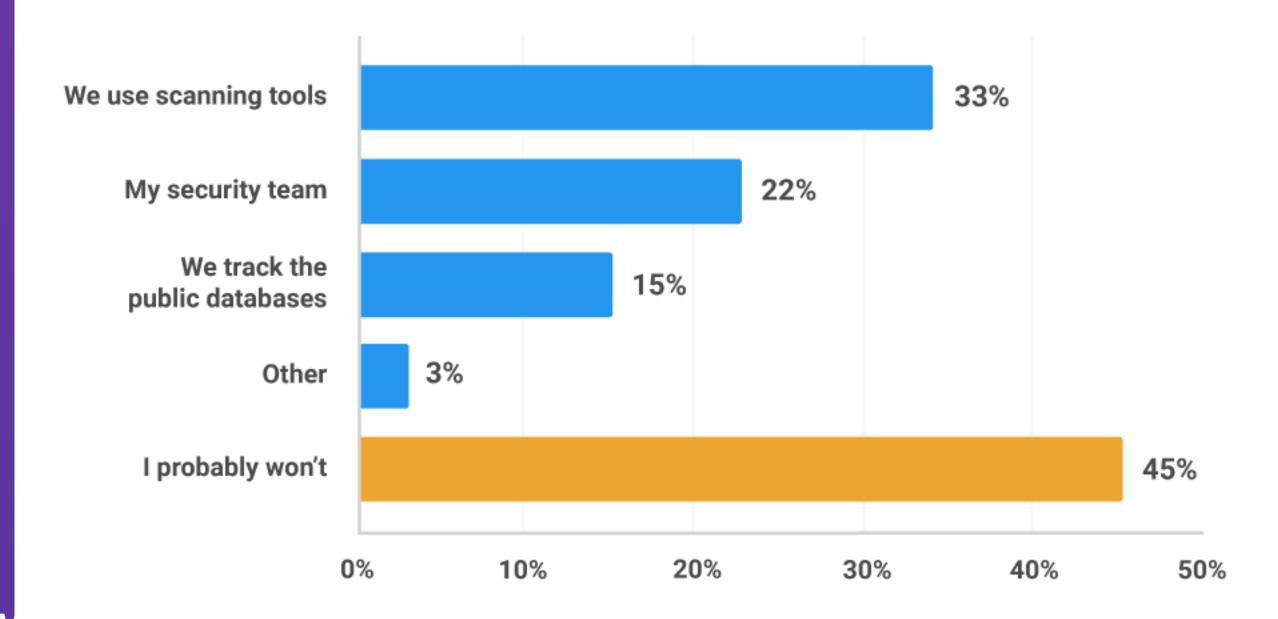

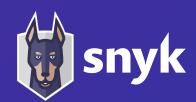

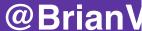

## Let's HACK!

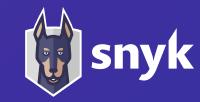

### What's the Solution?

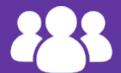

Culture

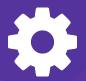

Process

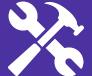

**Tooling** 

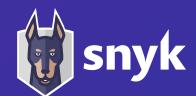

### Culture

What do people care about?

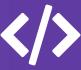

**Developers** 

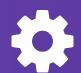

**Operations** 

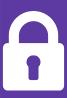

**Security** 

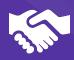

Management

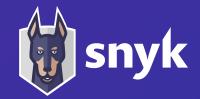

### Process

The best way to adopt a new practice is to

integrate it into existing processes,

not create more.

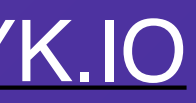

## Tooling

Tooling can help

Automate away manual steps

Alert you to issues when they happen

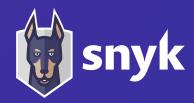

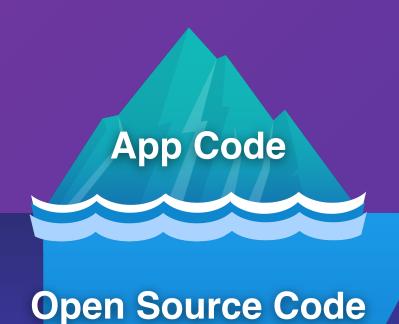

**Containers** 

Infrastructure as Code

- Snyk Code
- Snyk Open Source
- Snyk Container
- Snyk laC

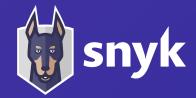

## DevSecOps in your SDLC

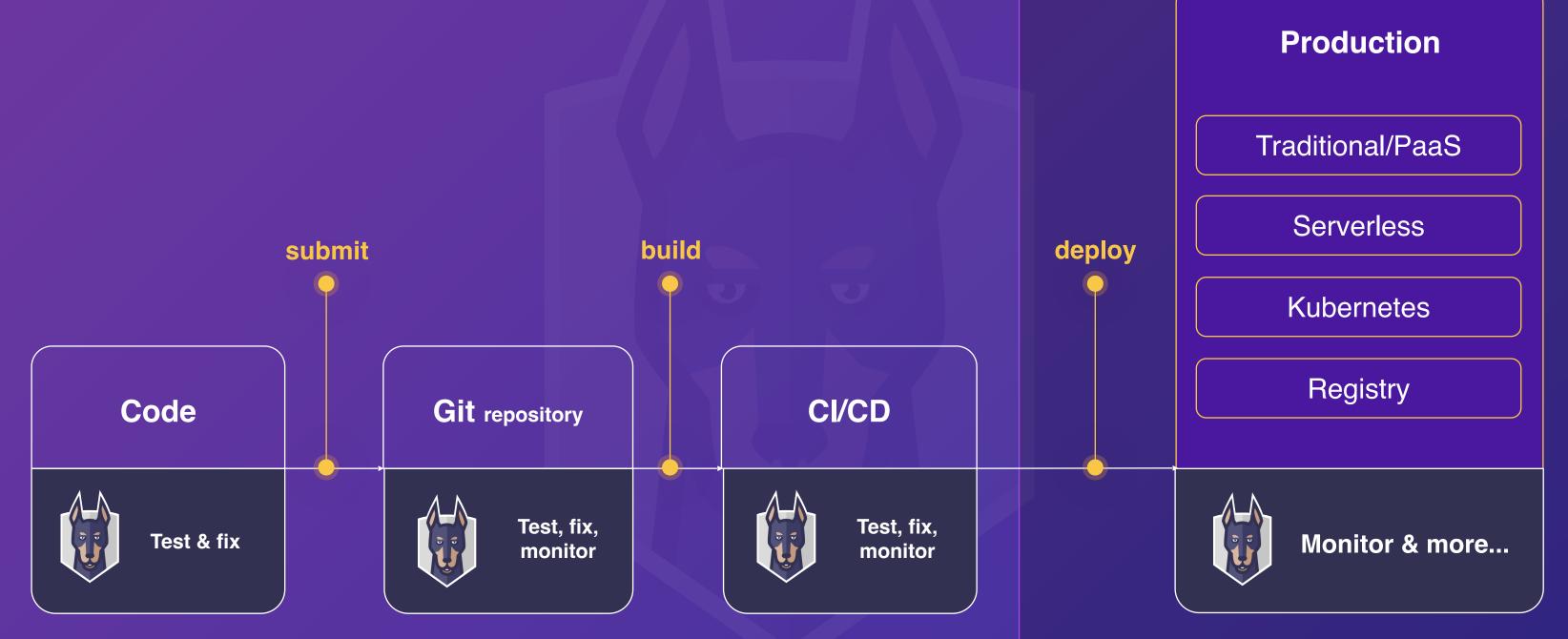

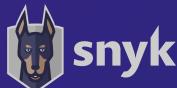

## "Shift left" is not enough

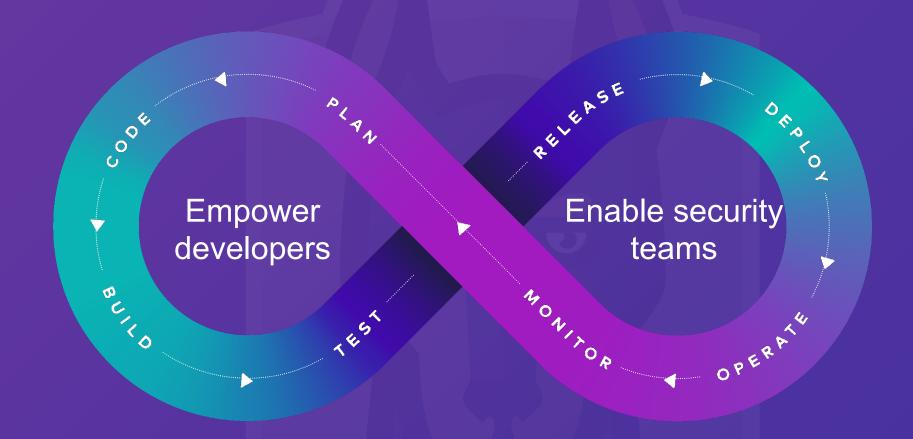

Empowering developers to build applications securely within the entire development process

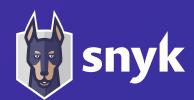

### http://bit.ly/java-security

### **Cheat sheet:** 10 Java security best practices

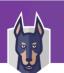

### 1. Use query parameterization

Use prepared statements in Java to parameterize your SQL statements.

- X String guery = "SELECT \* FROM USERS WHERE lastname = " + parameter;
- ✓ String query = "SELECT \* FROM USERS WHERE lastname = ?": PreparedStatement statement =

connection.prepareStatement(query); statement.setString(1, parameter);

### 2. Use OpenID Connect with 2FA

OpenID Connect (OIDC) provides user information via an ID token in addition to an access token. Query the /userinfo endpoint for additional user information.

### 3. Scan your dependencies for known vulnerabilities

Ensure your application does not use dependencies with known vulnerabilities. Use a tool like Snyk to:

- Test your app dependencies for known vulnerabilities
- Automatically fix any existing issues
- Continuously monitor your projects for new vulnerabilities

### 4. Handle sensitive data with care

Sanitize the toString() methods of your domain entities.

If using Lombok, annotate sensitive classes. @ToString.Exclude

Use@JsonIgnore and @JsonIgnoreProperties to prevent sensitive properties from being serialized or deserialized.

### 5. Sanitize all input

Consider using the OWASP Java encoding library to sanitize input.

Assume all input is potentially malicious, and check for inappropriate characters (whitelist preferable).

### 6. Configure your XML parsers to prevent XXE

Disable features that allow XXE on your SAXParserFactory and SAXParser, or

SAXParserFactory factory = SAXParserFactory. newInstance(); SAXParser saxParser = factory.newSAXParser();

factory.setFeature("http://xml.org/sax/features/ external-general-entities", false); saxParser.getXMLReader().setFeature("http://xml.org/sax/features/external-general-entities", false); factory.setFeature("http://apache.org/xml/ features/disallow-doctype-decl", true);

### 7. Avoid Iava serialization

If you must implement the serialization interface, override the readObject method to throw an exception

private final void readObject(ObjectInputStream in) throws java.io.IOException { throw new java.io.IOException("Not allowed");

If you have to deserialize, use the ValidatingObjectInputStream from Apache

FileInputStream fileInput = new FileInputStream (fileName): ValidatingObjectInputStream in = new Validatin

gObjectInputStream(fileInput); in.accept(Foo.class);

Foo foo\_ = (Foo) in.readObject();

### 8. Use strong encryption and hashing algo-

Always use existing encryption libraries, such as Google Tink, rather than doing it yourself.

For password hashing, consider using BCrypt or SCrypt. If using Spring, you can use it's built-in BCryptPasswordEncoder and SCryptPasswordEncoder for your hashing needs.

### 9. Enable the Java security manager

Enable via JVM properties on startup:

-Diava.security.manager

Create a policy that you use for your applications:

-Djava.security.policy==/my/custom.policy

### 10. Centralize logging and monitoring

Log auditable events, such as exceptions, logins and failed logins with useful information including their origin.

Centralize logs from multiple servers with tools like Kibana.

Monitor key system resources that indicate attack spikes or load from specific IP addresses.

### Authors

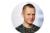

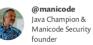

### http://bit.ly/npm-sec

### **snyk** Cheat Sheet: 10 npm Security Best Practices

www.snvk.io

### 1. Avoid publishing secrets to the npm registry

- 1 Run npm publish --dry-run to review the package before
- 2 Put sensitive files in . gitignore
- Use the files property in package.json to whitelist files and directories

### 2. Enforce lockfile

Freeze lockfile and ensure the npm CLI installs per lockfile only, without changing it. In CI and build environments favor:

- 1 \$ npm ci
- 2 \$ yarn install --frozen-lockfile

### 3. Minimize attack surface—ignore run-scripts

Malicious packages take advantage of key lifecycle events when an npm install runs arbitrary commands.

To minimize this attack surface:

- Assess a project's health status and credibility before installing a package
- 2 Disable run-scripts during install such as:
- \$ npm install <package> --ignore-scripts

### 4. Assess npm project health

Review a project for outdated dependencies, and assess environment health with CLI commands:

\$ npm outdated

### 5. Scan and monitor for vulnerabilities in open source dependencies

Don't let vulnerabilities in your project dependencies reduce the security of your application. Make sure to:

- 1 Connect Snyk to GitHub or other SCMs for optimal CI/CD integration with your projects
- 2 Run snyk test to scan a new project from the CLI
- Run snyk monitor to track and open PRs to automatically fix security vulnerabilities in open source dependencies.

### 6. Use a local npm proxy

A local private registry such as Verdaccio will give you an extra layer of security, enabling you:

- 1 Full control of lightweight private package hosting
- To cache packages and avoid being affected by network

Easily spin up verdaccio using docker:

\$ docker run verdaccio/verdaccio

### 7. Responsible disclosure

Publicly disclosed security vulnerabilities without prior warning and proper coordination pose a potentially serious threat.

We are happy to collaborate on responsible security disclosures for the

- 1 Report a security issue via the <u>vulnerability disclosure form</u>
- 2 Email us at <u>security@snyk.io</u>

### 8. Enable 2FA

Enable two-factor authentication on npm with

\$ npm profile enable-2fa auth-and-writes

### 9. Use npm author tokens

Make use of restricted tokens for querying npm packages and functionalities from CI by creating a read-only and IPv4 address range

\$ npm token create --read-only -cidr=192.0.2.0/24

### 10. Understand typosquatting risks

Typos in package installation can be deadly.

- 1 Be mindful when copy-pasting package install instructions to the terminal and verify authenticity.
- 2 Opt to have a logged-out npm user in your developer environment

3 Favor npm install with --ignore-scripts

@liran\_tal
Node.js Security WG & Developer Advocate at Snyk

@jotadeveloper

http://snyk.io/blog

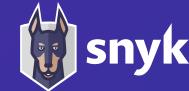

## Questions?

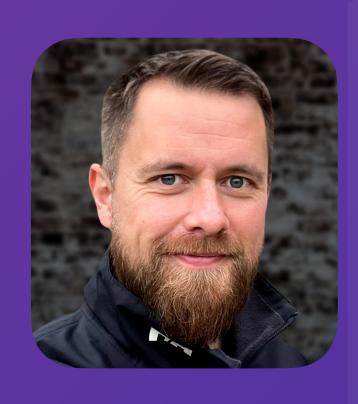

**BRIAN VERMEER** 

BRIANVERMEER@SNYK.IO

**@BRIANVERM** 

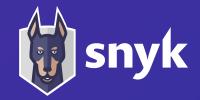